## Package 'tqk'

August 29, 2023

<span id="page-0-0"></span>Title Get Financial Data in Korea Version 0.1.8 Description Enables the acquisition of Korean financial market data, designed to integrate seamlessly with the 'tidyquant' package. License MIT + file LICENSE URL <https://github.com/mrchypark/tqk>, <https://mrchypark.github.io/tqk/> BugReports <https://github.com/mrchypark/tqk/issues> Encoding UTF-8 LazyData true **Depends**  $R (= 3.3.0)$ Imports jsonlite, magrittr, tibble, httr, dplyr **Suggests** testthat  $(>= 3.0.0)$ , usethis RoxygenNote 7.2.3 Config/testthat/edition 3 NeedsCompilation no Author Chanyub Park [aut, cre] (<<https://orcid.org/0000-0001-6474-2570>>) Maintainer Chanyub Park <mrchypark@gmail.com> Repository CRAN Date/Publication 2023-08-29 16:50:02 UTC

### R topics documented:

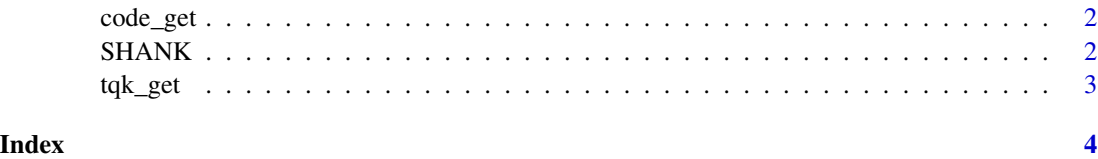

<span id="page-1-0"></span>

#### Description

Get code for korea finance market

#### Usage

code\_get(fresh = FALSE)

#### Arguments

fresh get code on internet. Default is FALSE.

#### Value

a [tibble](#page-0-0) with market, name, code column.

#### Examples

code\_get() code\_get(fresh = TRUE)

SHANK *Stock prices for the "SHANK" stocks.*

#### Description

A dataset containing the daily historical stock prices for the "SHANK" big korea stocks, "SAM-SUNG", "HYUNDAI", "AMOREPACIFIC", "NAVER" and "KAKAO", spanning from 2012-02-08 through 2017-09-07.

#### Usage

SHANK

#### <span id="page-2-0"></span>tqk\_get 3

#### Format

A "tibble" ("tidy" data frame) with 7,580 rows and 8 variables:

symbol stock ticker symbol date trade date open stock price at the open of trading, in won high stock price at the highest point during trading, in won low stock price at the lowest point during trading, in won close stock price at the close of trading, in won volume number of shares traded adjusted stock price at the close of trading adjusted for stock splits, in won

#### tqk\_get *Get quantitative data from korea*

#### Description

Get quantitative data from korea

#### Usage

 $tqk\_get(x, from = "1900-01-01", to = Sys.DataFrame()$ 

#### Arguments

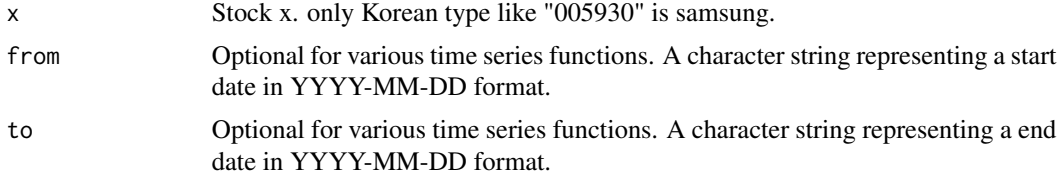

#### Value

a [tibble](#page-0-0)

#### Examples

```
tqk\_get(x = "005930")tqk_get(x = "005930", from = "2018-05-01")
tqk_get(x = "005930", from = "2018-05-01", to = "2018-05-31")
```
# <span id="page-3-0"></span>Index

∗ datasets SHANK, [2](#page-1-0) code\_get, [2](#page-1-0) SHANK, [2](#page-1-0)

tibble, *[2,](#page-1-0) [3](#page-2-0)* tqk\_get, [3](#page-2-0)